## **Lustinių kortelių aptarnavimas**

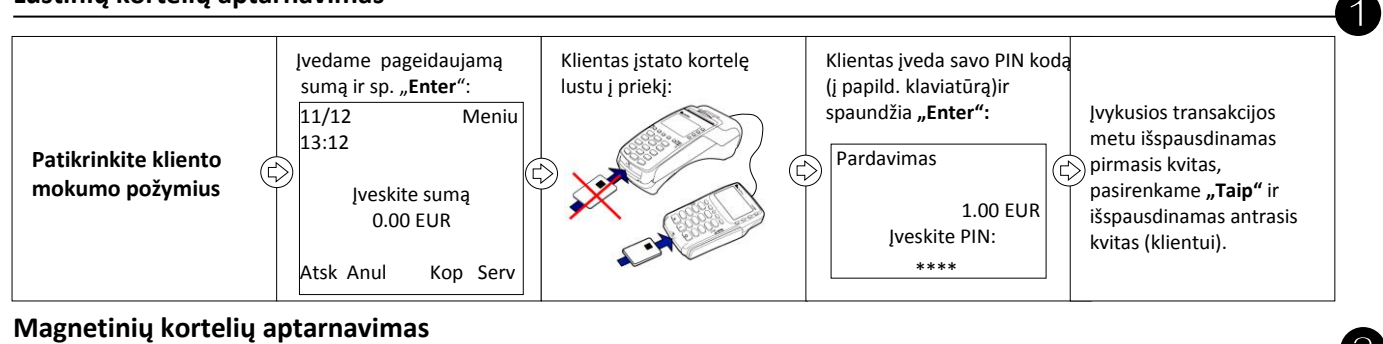

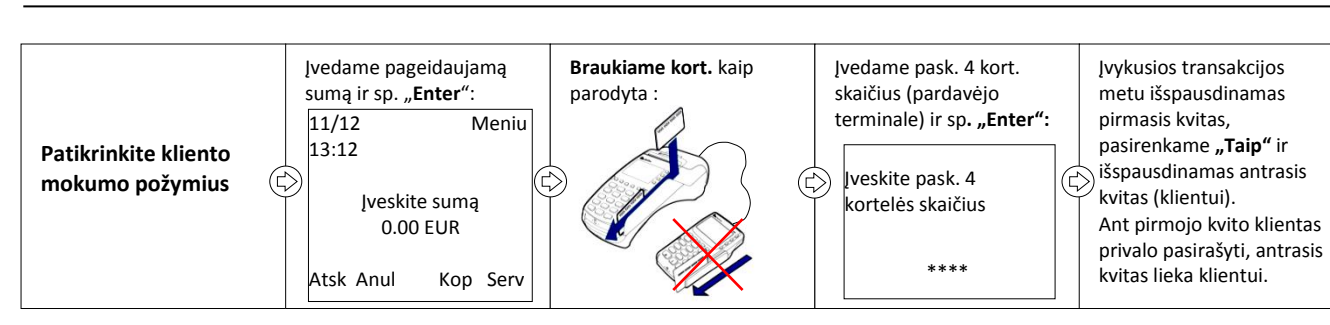

**Pardavimo anuliavimas (galima atlikti tik iki ataskaitos siuntimo)**

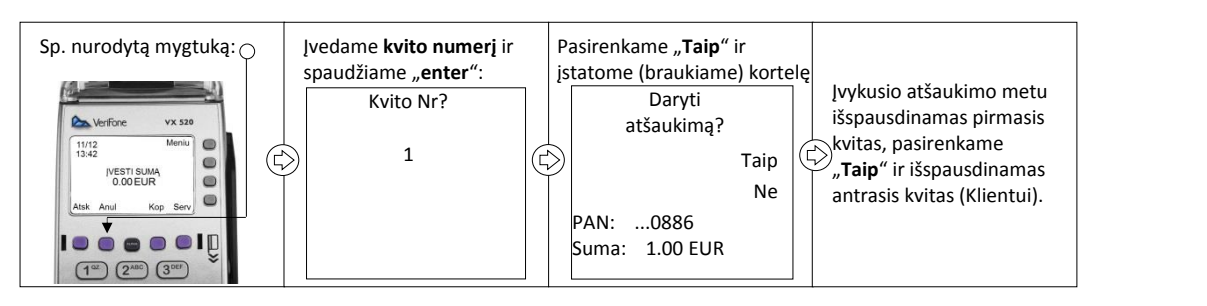

**Kontrolinės ataskaitos spausdinimas** 

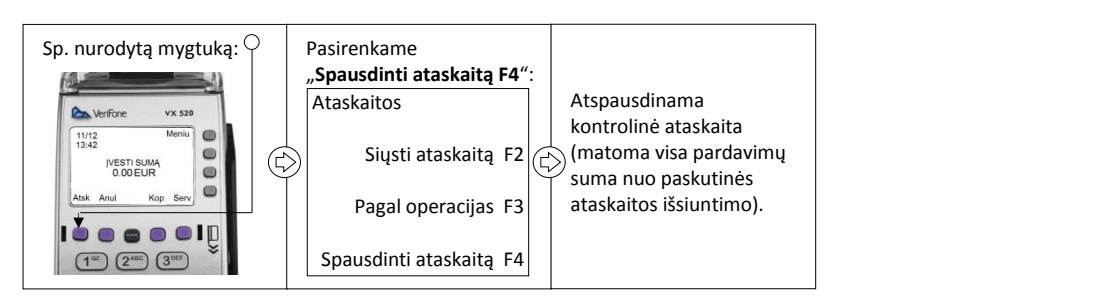

## **Ataskaitos siuntimas**

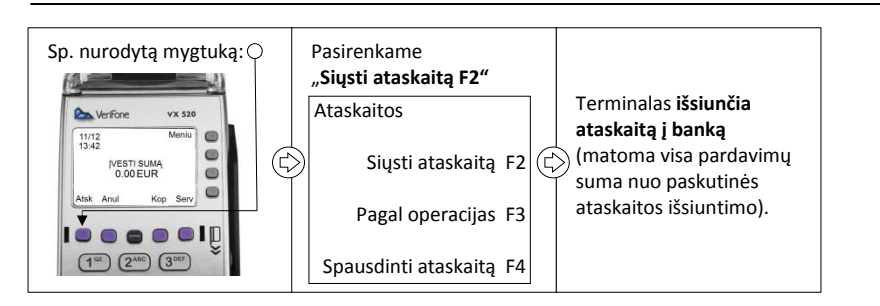

**Kvito kopijos spausdinimas**

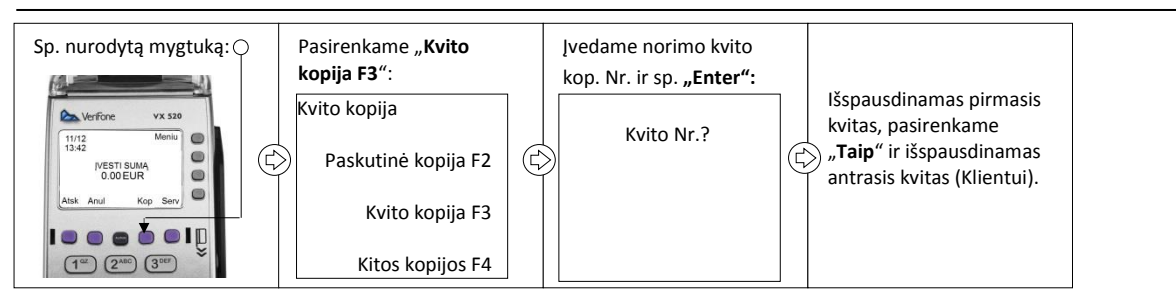